# gvSIG : Cinco años compartiendo

Alvaro Anguix (alvaro.anguix@iver.es) Director General Adjunto Asociación gvSIG

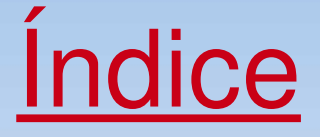

- Origen del Proyecto
- Recorrido Técnico
- Evolución y Dimensión del Proyecto
- Algunas Claves gvSIG
- Futuro gvSIG:
	- gvSIG Proyecto
	- gvSIG Organización

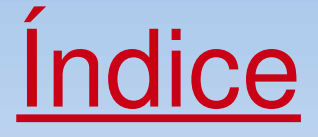

- Origen del Proyecto
- Recorrido Técnico
- Evolución y Dimensión del Proyecto
- Algunas Claves gvSIG
- Futuro gvSIG:
	- gvSIG Proyecto
	- gvSIG Organización

## *Origen del Proyecto*

**La Conselleria de Infraestructuras y Transporte de la Generalitat Valenciana en 2002 decide migrar a Software Libre sus SI**

> *¿En qué se gasta el dinero público? Se decide invertir en desarrollo en lugar de gastar en cajas negras*

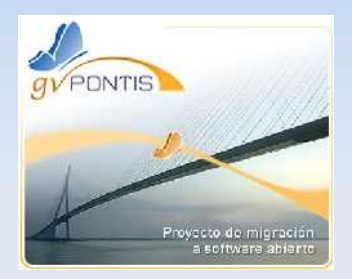

**Objetivo: un desarrollo sostenible y equilibrado a través de la independencia tecnológica**

> **Estudio por áreas**

Ofimática<sup>O</sup> Sistemas Operativos **Comunicaciones** Desarrollos corporativos SIG y CAD C

*Se estudia la posibilidad de desarrollar un cliente SIG de escritorio*

## *Origen del Proyecto*

#### **Necesidades de los usuarios CIT**

Visualización – Consulta – Edición-Análisis espacial – Topología – Maquetación - Impresión

#### **Análisis de los distintos SIG y CAD**

ArcView – ArcGIS – Jump – Grass – AutoCAD – MicroStation - IntelliCAD

#### **Se aborda el desarrollo, se decide** *INVENTAR* **la herramienta**

*REQUISITOS:*

- Lenguaje de desarrollo JAVA (multiplataforma) Software Libre, licencia GNU/GPL
- Arquitectura modular y escalable
- Fiel a los estándares OGC
- Interfaz amigable, manejo sencillo
- Compatible con formatos habituales de IG
- Carácter internacional (idiomas y gestión de CRS)

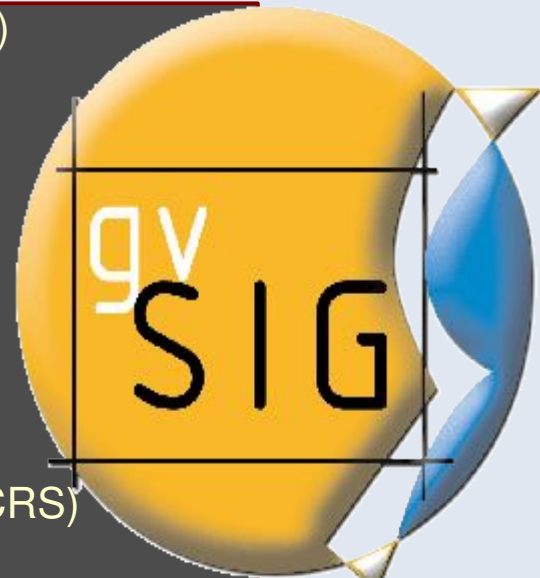

## *Origen del Proyecto*

**En 2003 la CIT saca un concurso público para desarrollar gvSIG**

**No se comienza desde cero, reutilización de librerías**

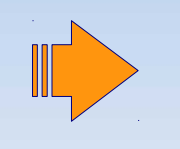

Geotools2 – JTS – log4java – Batik – Castor – Ermapper – JUMP – MapServer – UDIG – DGNLib – GDAL – Proj4 - ...

**En 2004 se liberan los binarios y fuentes de la versión 0.2**

*OBJETIVOS:*

**integral**

Conselleria Infraestructuras y Transportes Generalitat Valenciana Comunidad nacional e internacional

Dar solución a todas las necesidades relacionadas con el manejo de Información Geográfica basándose en la integración **SIG**<br>**SIG**<br>**SIG** 

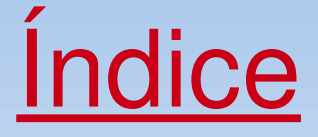

- Origen del Proyecto
- Recorrido Técnico
- Evolución y Dimensión del Proyecto
- Algunas Claves gvSIG
- Futuro gvSIG:
	- gvSIG Proyecto
	- gvSIG Organización

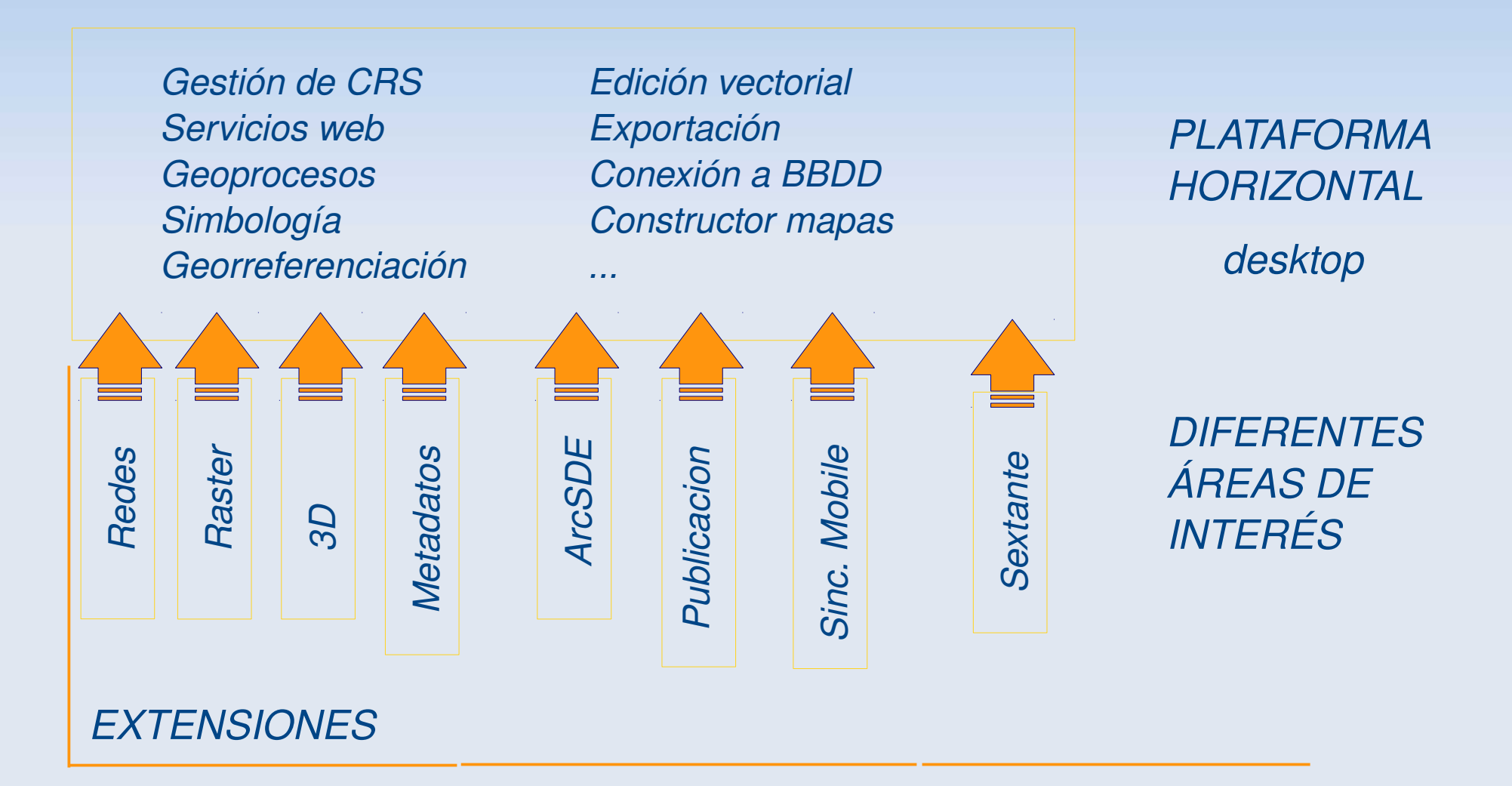

*Otro proyecto de nuestra familia: gvSIG mobile*

*Software complementario para trabajo de campo*

*Gestión de proyectos .gvm Gestión de capas locales y WMS Simbología simplificada Herramientas de navegación Herramientas GPS Herramientas de Información*

*ACTUALMENTE Disponible gvSIG Mobile 0.2* 

*Todos los binarios, fuentes y manuales disponibles desde http://www.gvsig.org*

*VECTORIAL + IDE*

*Origen de datos local Gestión de bbdd Servicio WMS Servicio WFS Servicio WCS Catálogo geodatos Nomenclátor Exportaci ón datos Navegaci ón en Vista Consulta informació n Simbolog ía Etiquetado Anotaciones Geoprocesos Georreferenciació n Edición gráfica Calculadora campos Constructor mapas Plantillas de mapas Scripting, ...*

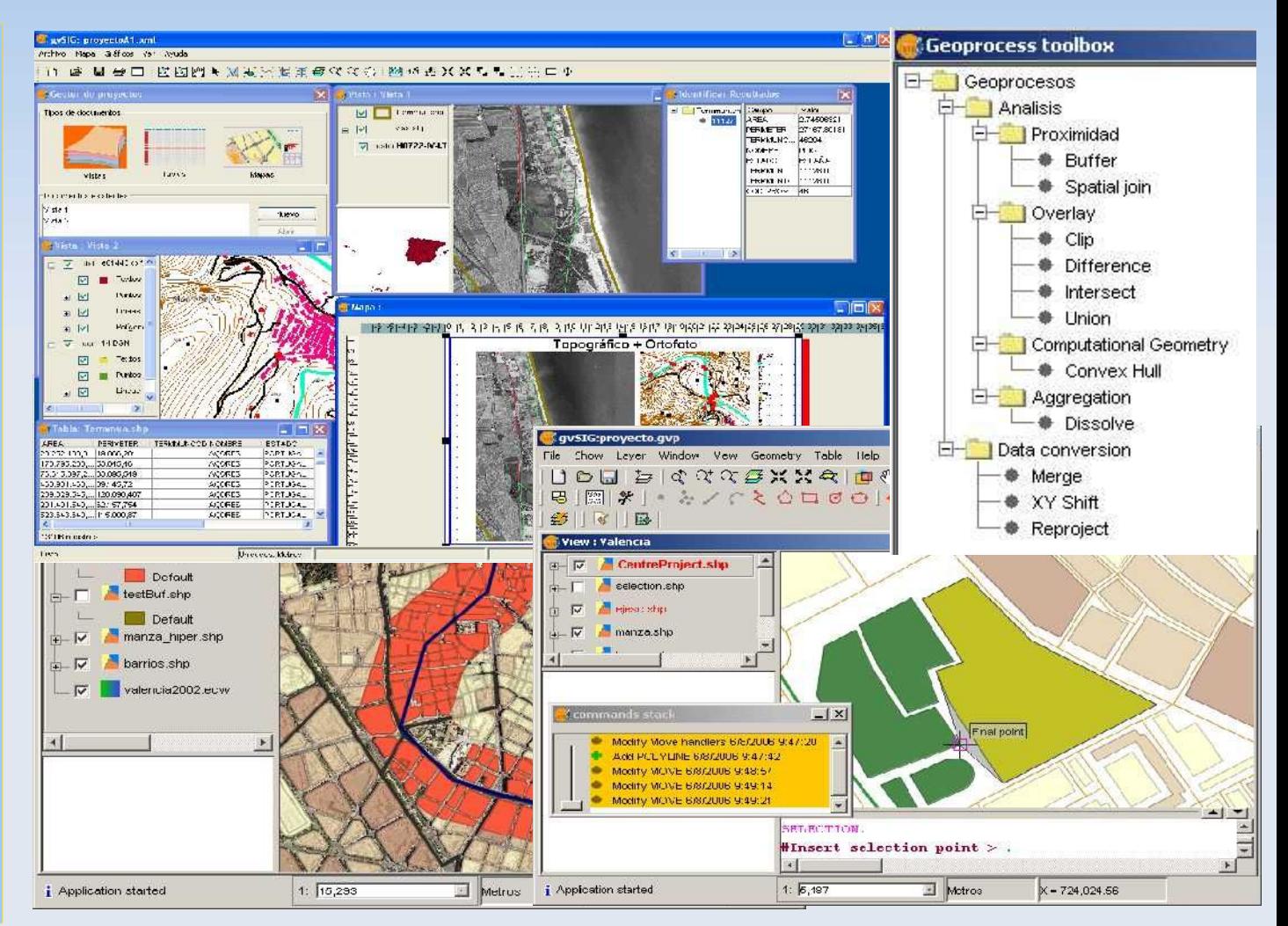

### *SIMBOLOG ÍA AVANZADA*

Leyenda por densidad de puntos. Editor de s ímbolos.

Leyenda de s ímbolos graduados. Leyenda de s ímbolos

proporcionales.

Leyenda cantidades por categor ía.

Niveles de simbolog ía.

Lectura/escritura leyendas SLD. Juego de s ímbolos base.

Dos diferentes sistemas de medida para los s ímbolos y etiquetas (en el papel / en el mundo).

Leyendas basadas en filtros (Expresiones).

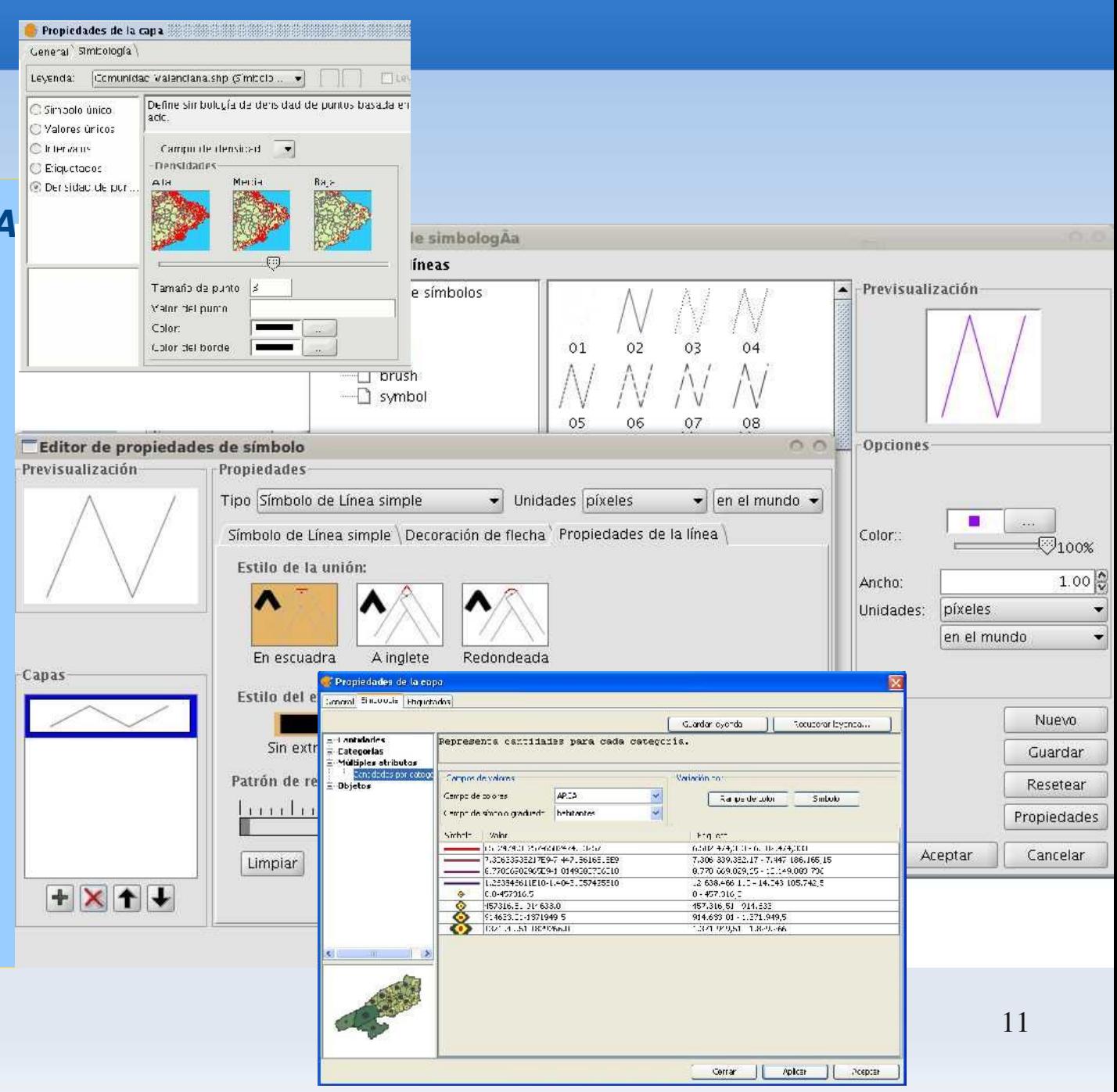

#### *ETIQUETADO*

Creaci ón de anotaciones individualizadas.

Control de solapes de los etiquetados.

Prioridad en la colocaci ón de las etiquetas.

Visualizaci ón de las etiquetas dentro de un rango de escalas.

Orientaci ón de las etiquetas.

Diferentes opciones de colocaci ón de las etiquetas.

Soporte de mayor n úmero de unidades de medida para etique

> $\overline{\bullet}$ Norrem **Fuente**

> > Número

 $\overline{\otimes}$  Ftique

 $\nabla$ Estilo

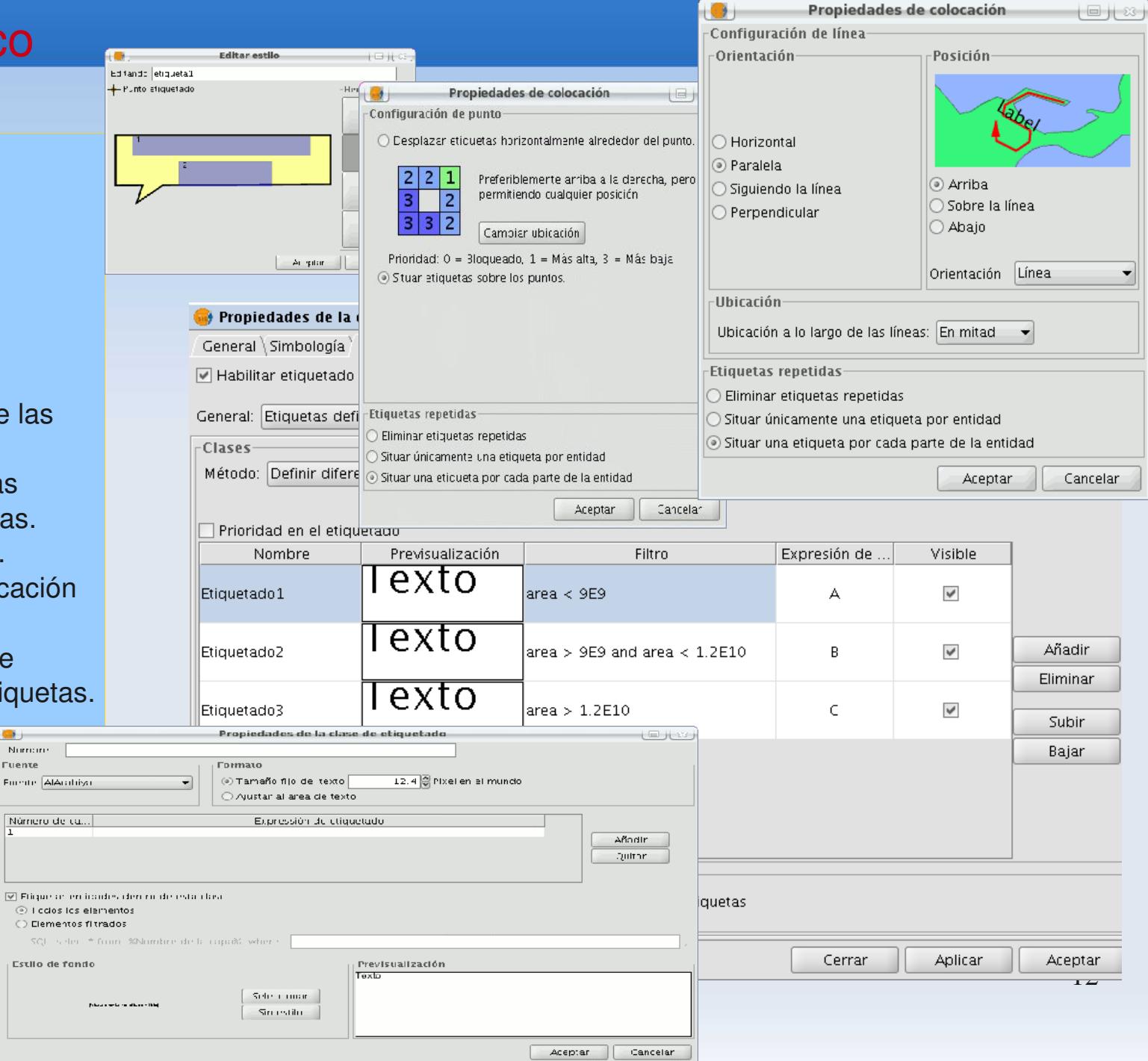

*Gestión CRS Soporte de CRS para EPSG ESRI IAU USUARIO*

*Reproyecciones al vuelo Reproyecciones permanentes*

*Transformaciones EPSG rejilla*

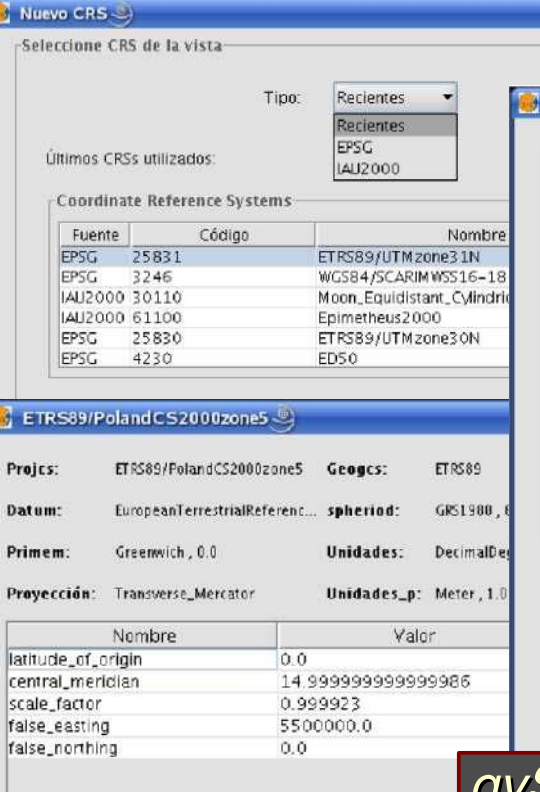

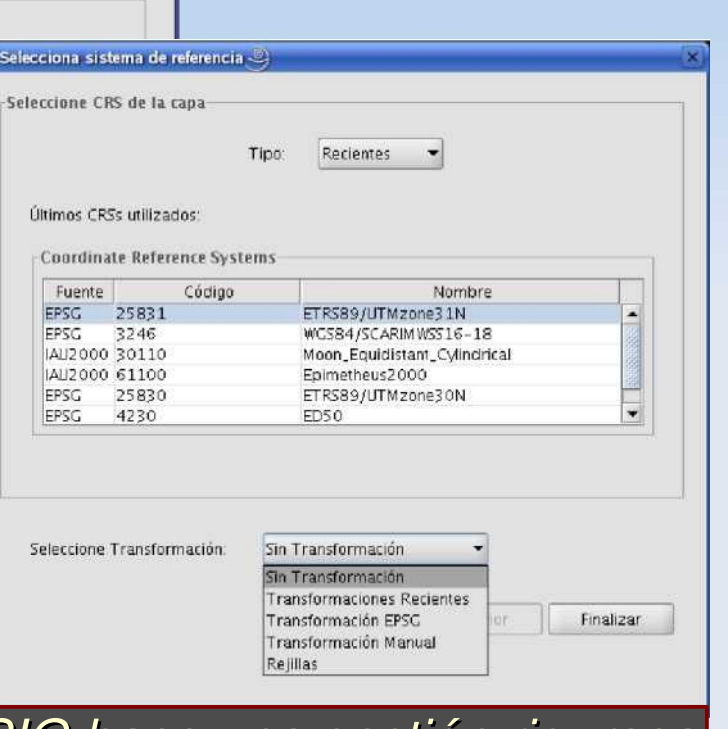

*manuales gvSIG hace una gestión rigurosa de los CRS de la IG*

#### *RASTER y TELEDETECCI Ó N*

Recorte de datos y bandas Exportaci ón de capas Salvar a raster una secci ón de la vista

Tablas de color y gradientes Tratamiento de valor nodata Procesamiento por píxel (filtros) Tratamiento de interpretaci ón de color

Generaci ón de piramides

Realces radiom étricos

Histograma

**Geolocalización** 

Reproyecci ón de raster

**Georreferenciación** 

Vectorizaci ón autom ática

Álgebra de bandas

Definici ón de áreas de inter és.

Clasificaci ón supervisada

Clasificaci ón no supervisada

Árboles de decisi ó n

**Trasformaciones** 

Fusi ón de im ágenes Mosaicos, ...

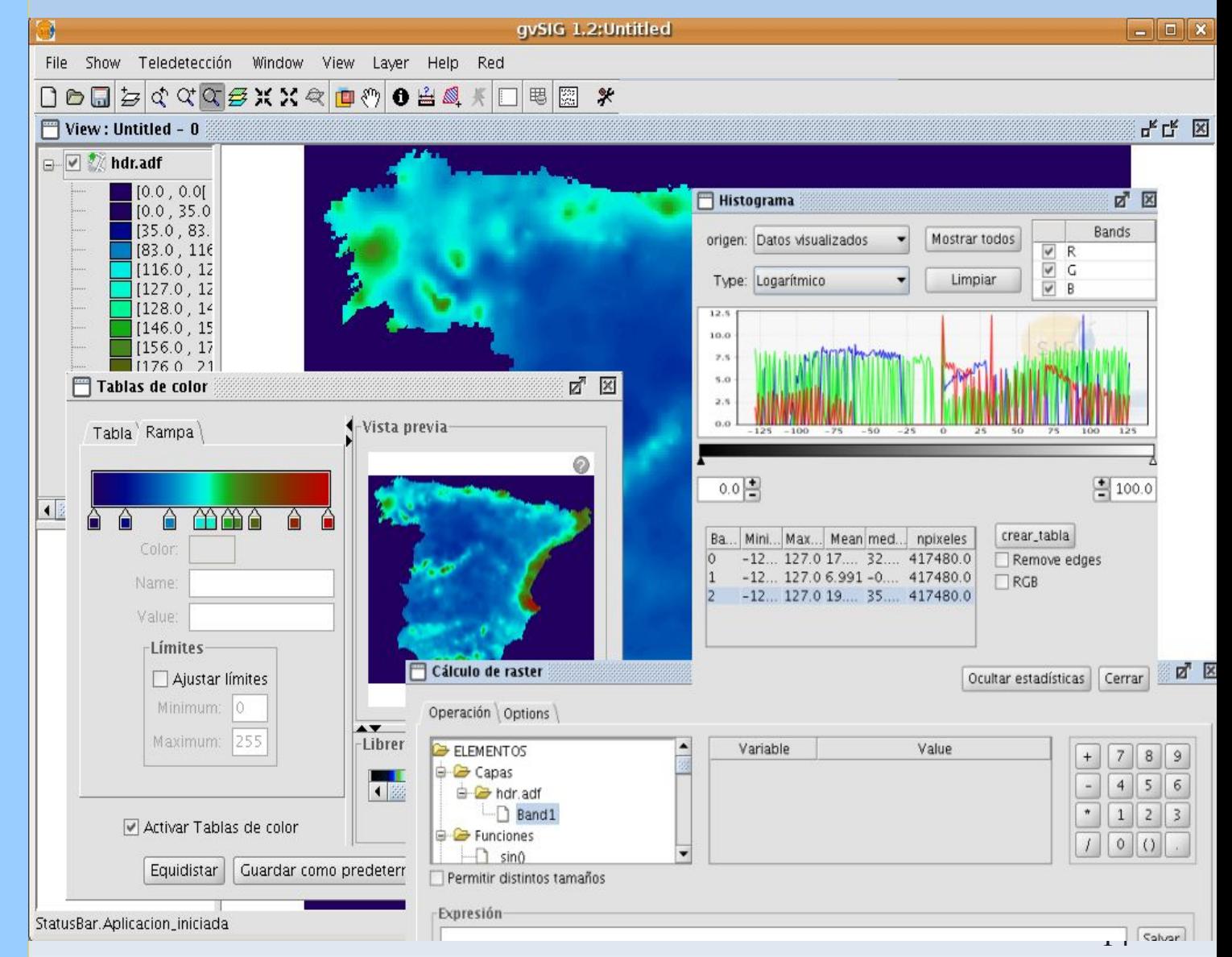

#### *REDES*

*Matriz de distancias Poner cuadro de diálogo "SetVelociities" Área de Servicio Área de influencia Closest Facility Proveedor m ás cercano Árbol de recubrimiento mínimo Triangulación de Delaunay Área compacta Área de servicio compacta Algoritmos de triangulación de VisAD Pol ígonos de Thiessen* 

*...*

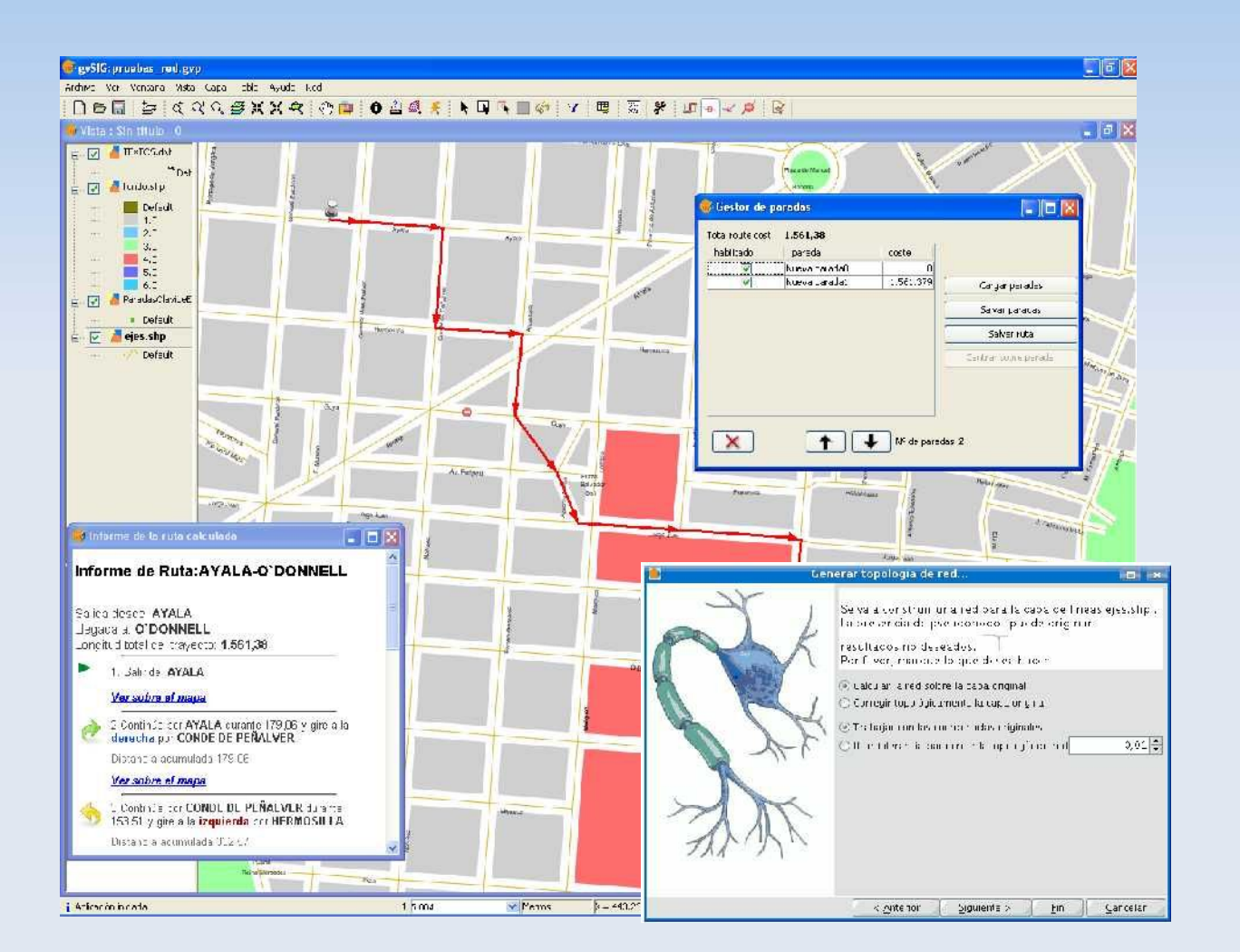

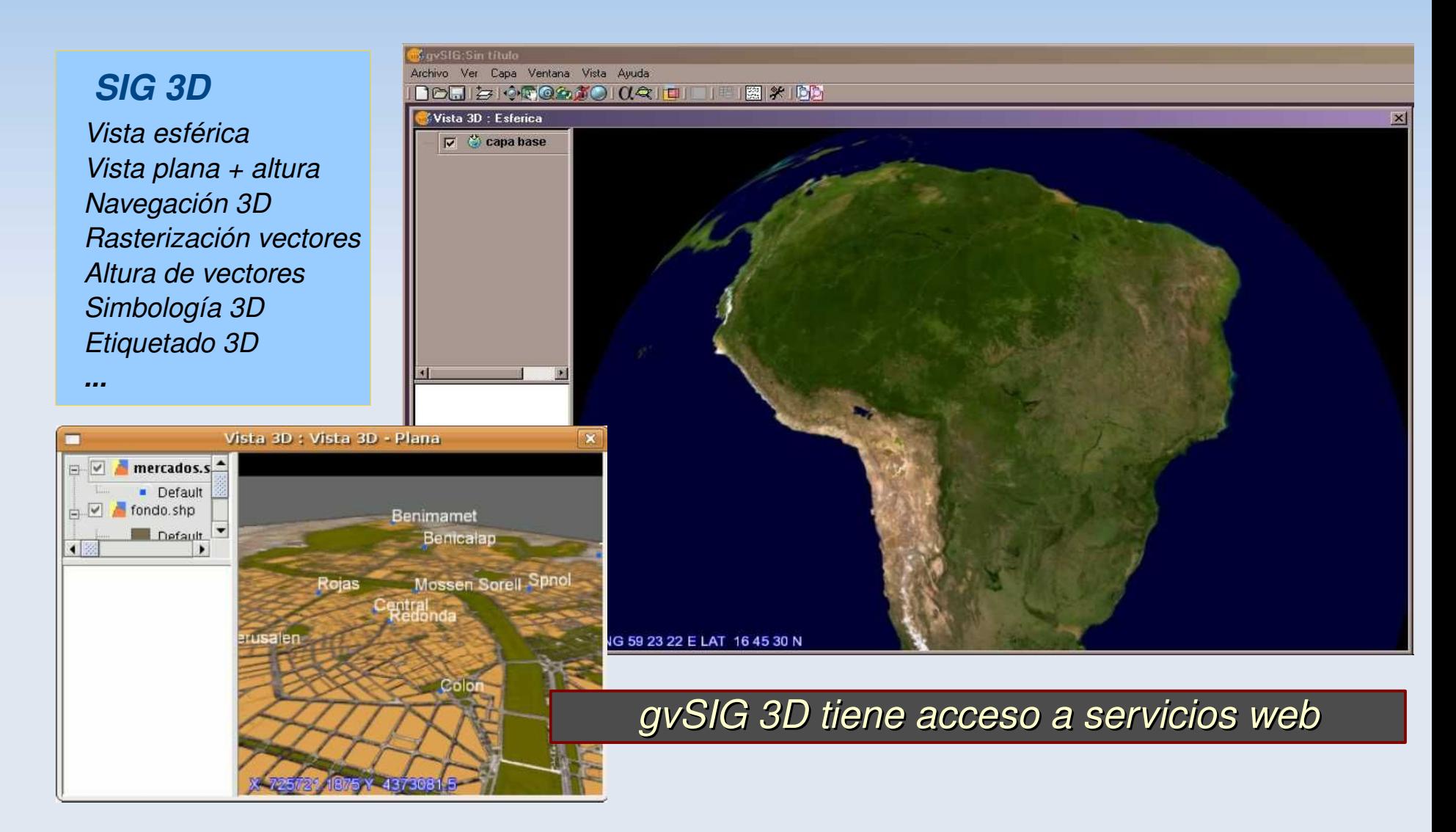

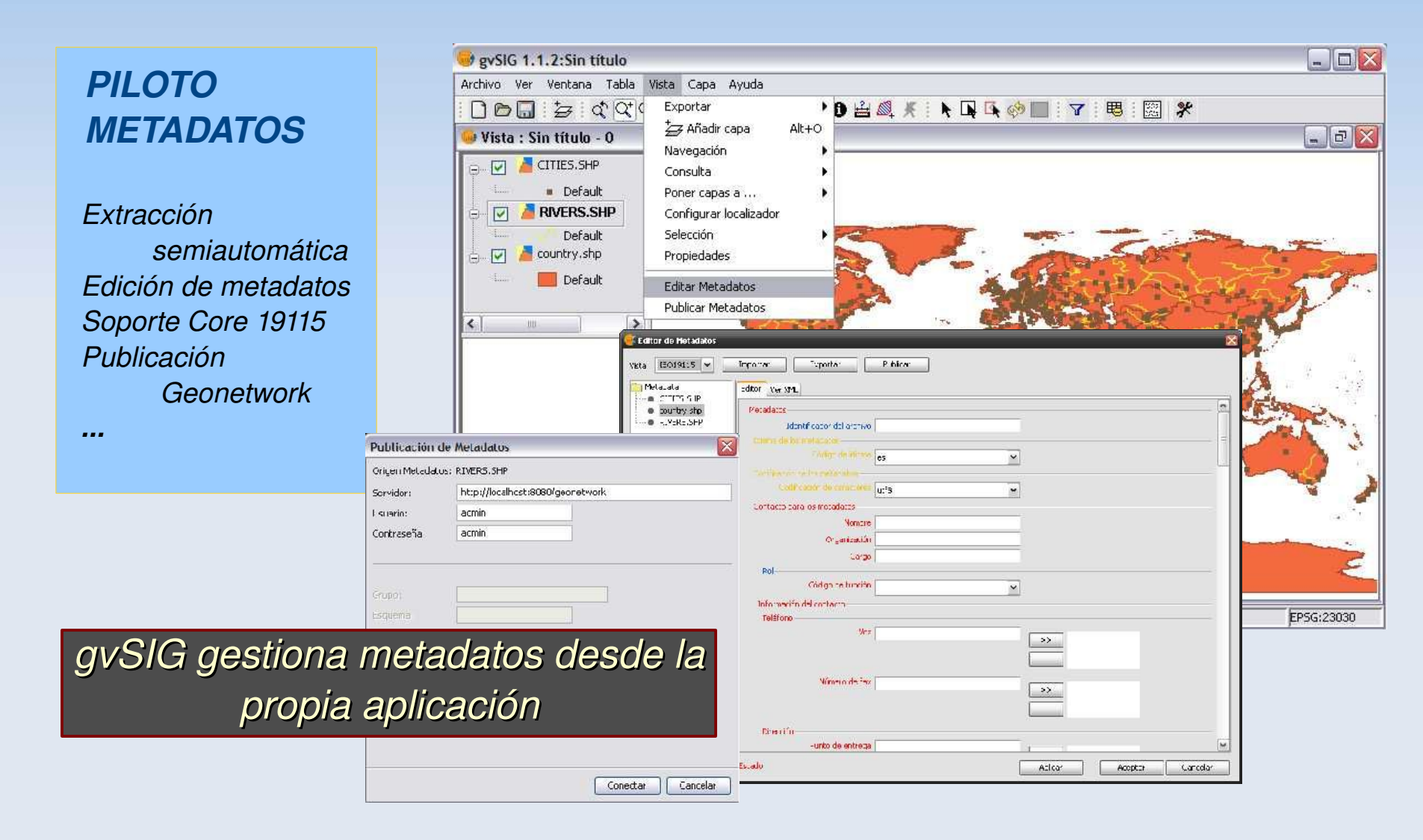

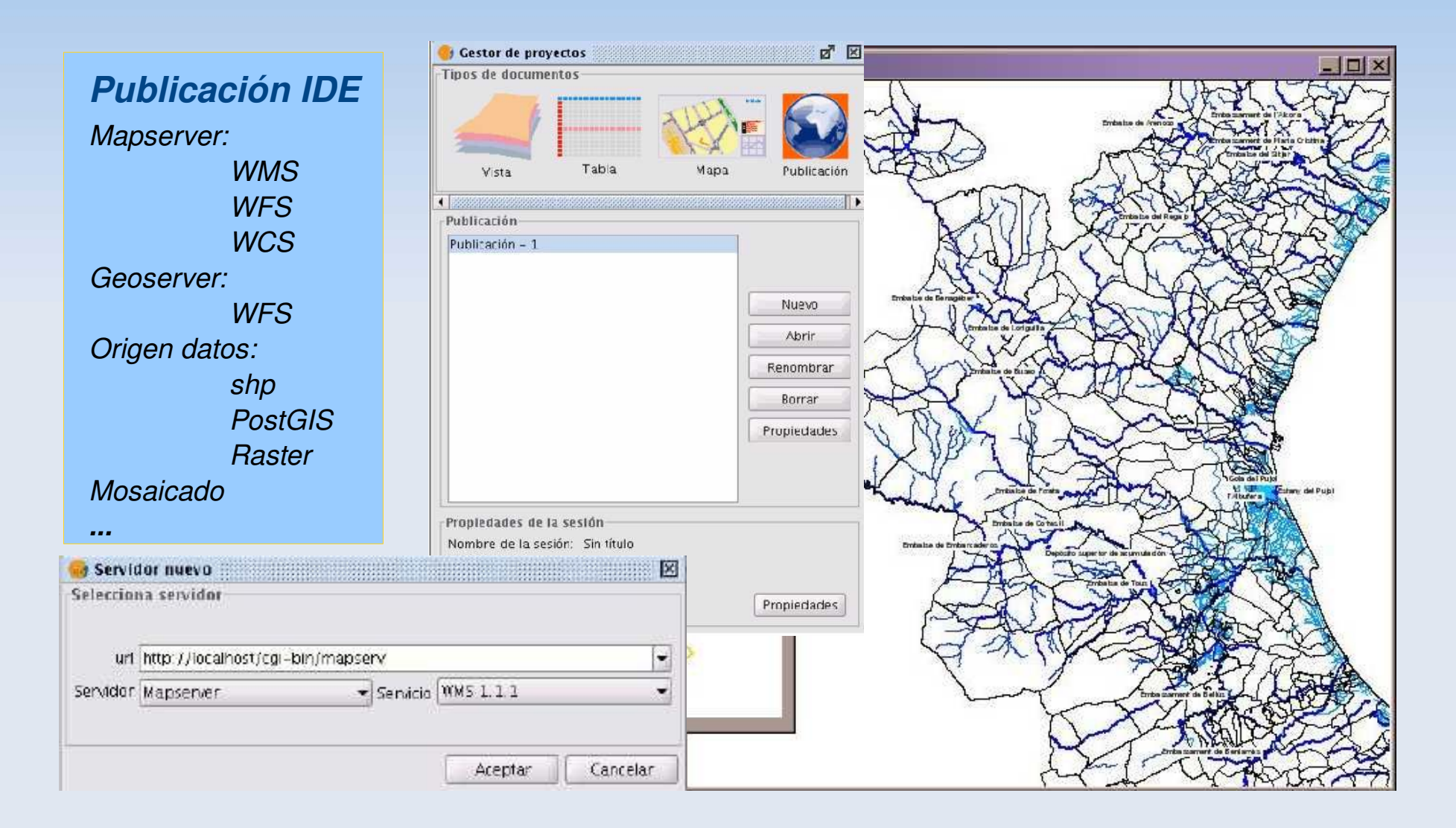

#### *Sextante*

*Gestor extensiones Análisis patrones Análisis puntos Análisis hidrológico Costes/rutas Estadísticas celdas Análisis del relieve Iluminación/visibilidad Localización óptima Lógica difusa Perfiles Reclasificación Creación extensiones*

*Modelizador Esquema gráfico Entradas/Procesos Esquema textual Línea de comandos Historial procesos Geoprocesos GRASS*

 *...*

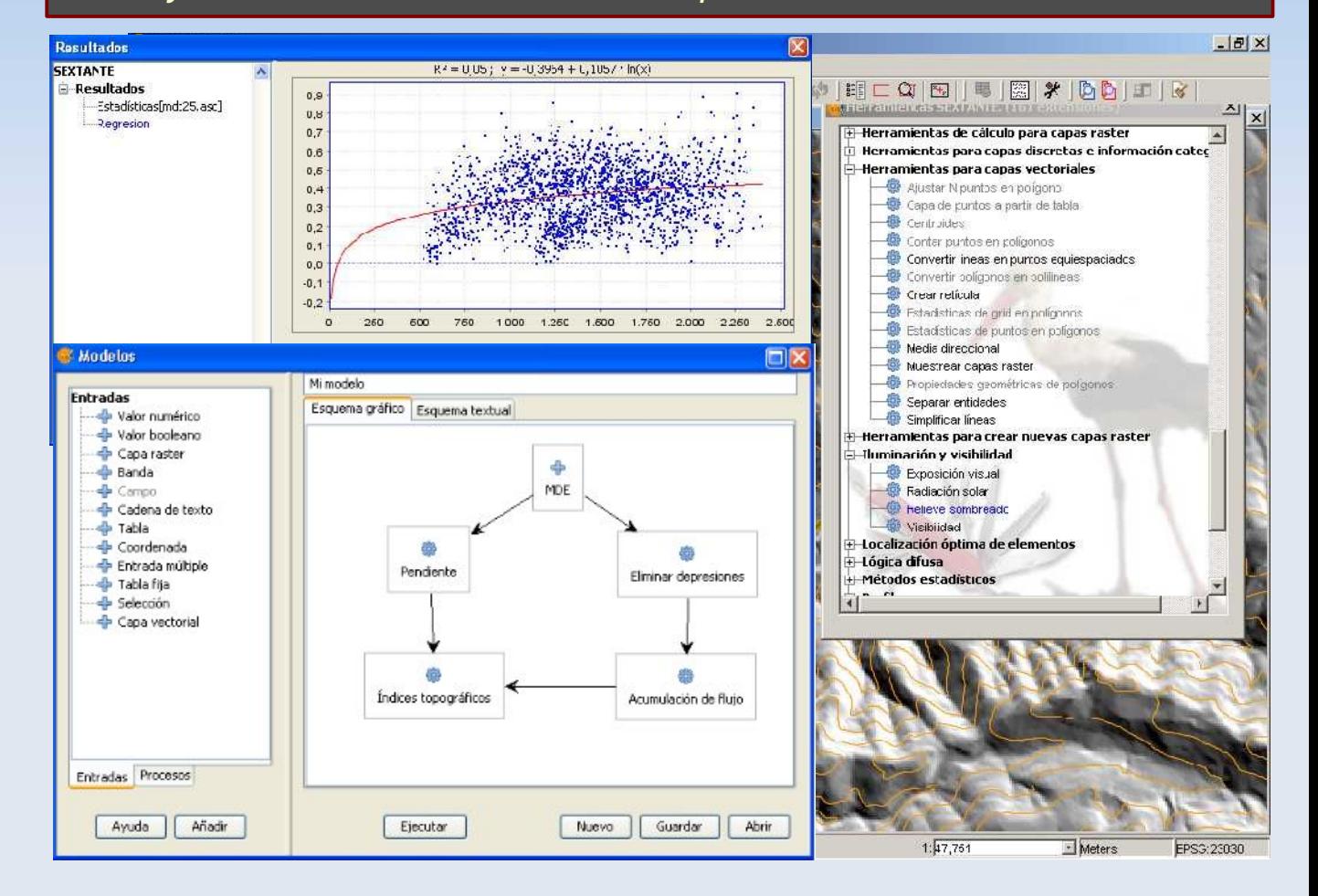

#### *Proyecto de la U. de Extremadura para la Junta de Extremadura*

*...*

#### *gvSIG Mobile*

*Gesti ón de .gvm Gesión de capas Simbolog ía simplificada Herram. de navegació n Herramanientas GPS Herramientas de info Informació n*

#### *Sincronizació n*

*Exportación a Mobile: Vistas Encuadres Capa completa Selecci ón geom. Recorte Selecci ón campos ...*

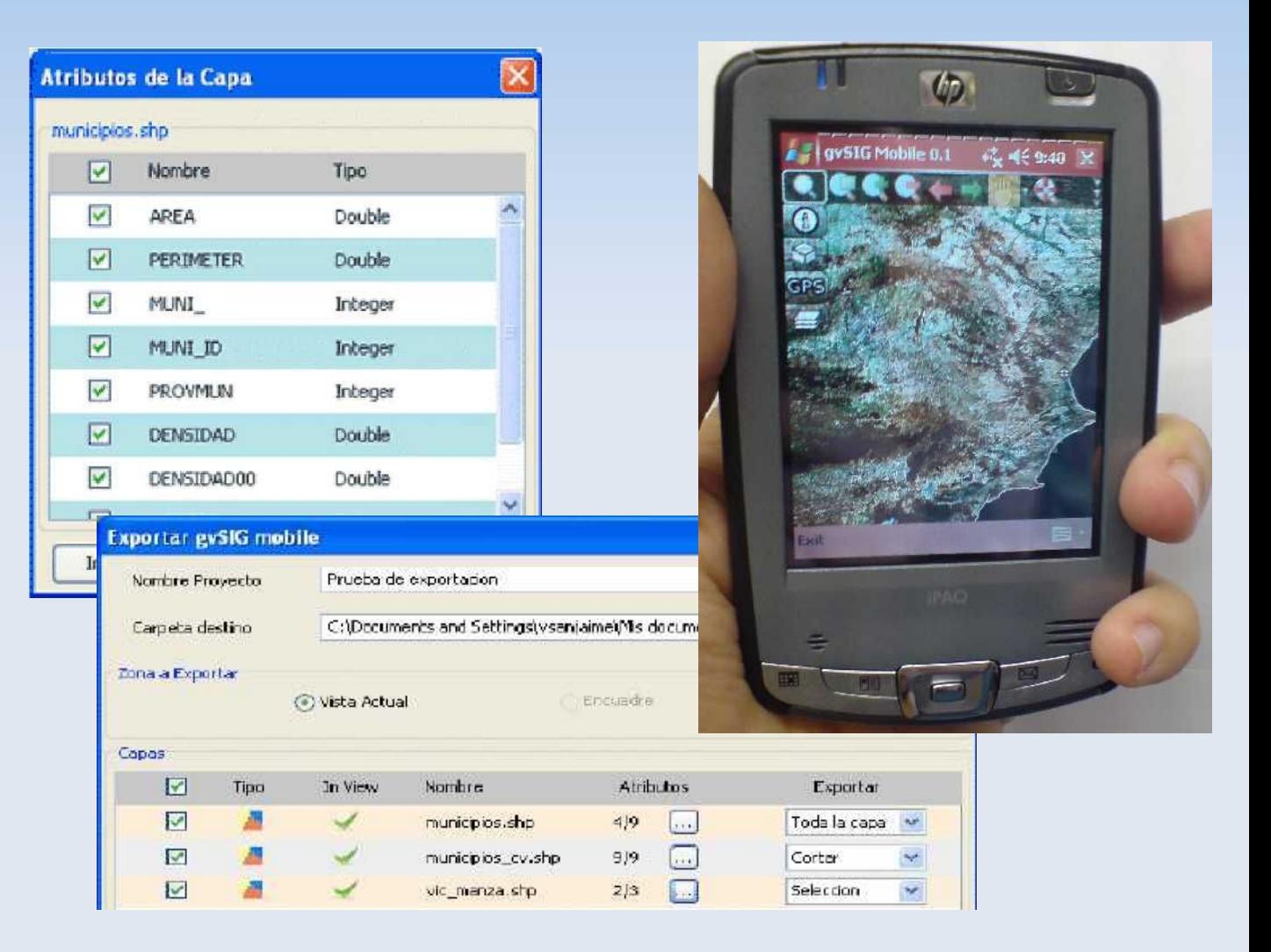

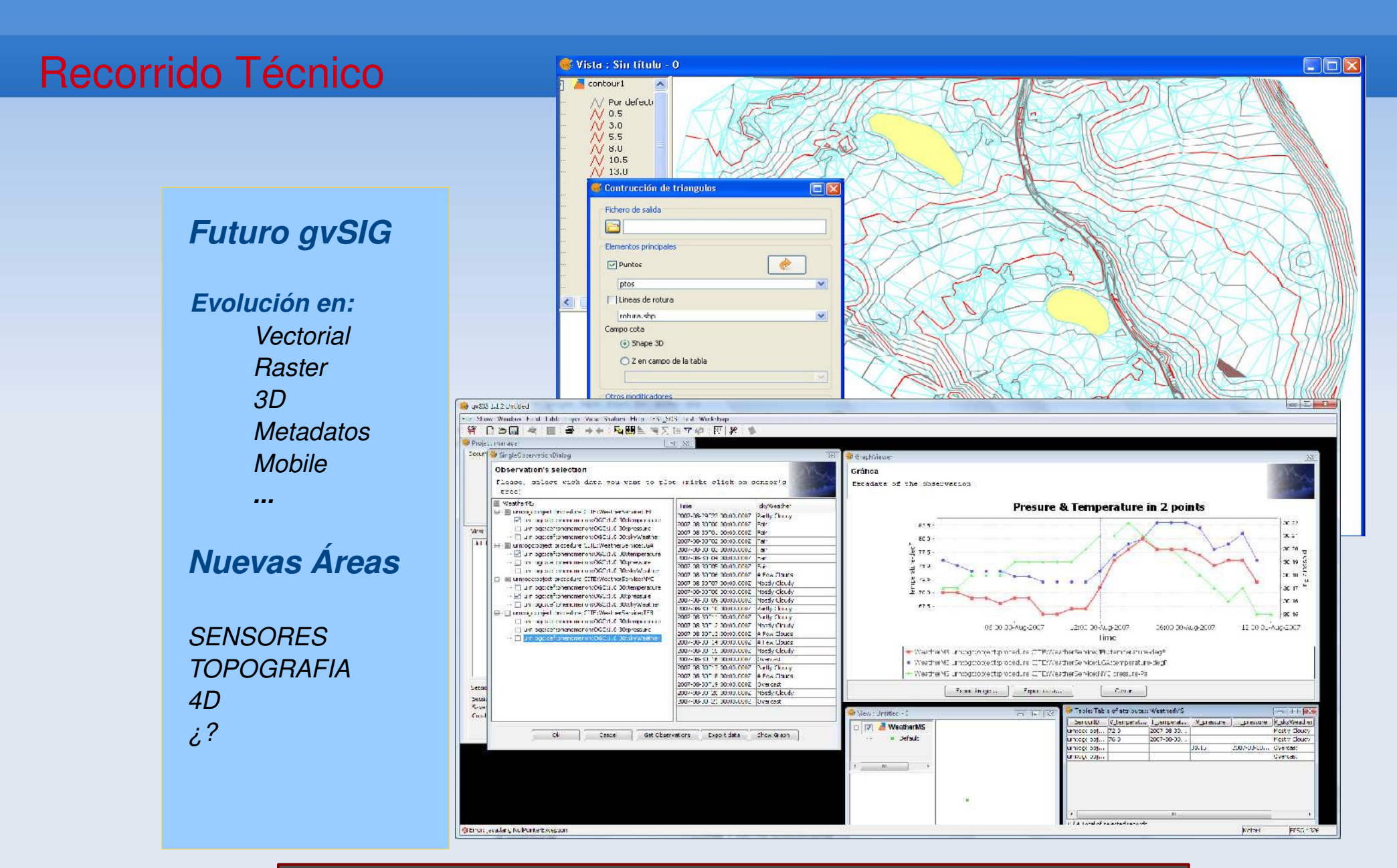

*gvSIG no es un camino a recorrer, es un camino a construir*

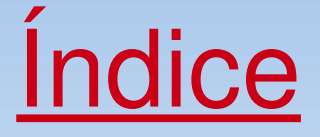

- Origen del Proyecto
- Recorrido Técnico
- Evolución y Dimensión del Proyecto
- Algunas Claves gvSIG
- Futuro gvSIG:
	- gvSIG Proyecto
	- gvSIG Organización

●Nace como un proyecto local.

- En una primera fase se va creando una comunidad de usuarios.
	- En una segunda fase se va creando una comunidad de desarrolladores.
		- La Comunidad se consolida y se crea [www.gvsig.org,](http://www.gvsig.org/) el espacio colaborativo.
			- De forma exponencial van surgiendo casos de éxito en todo el mundo.
				- Se crea la Asociación gvSIG, [www.gvsig.com,](http://www.gvsig.com/) el espacio empresarial.
					- gvSIG es ya **un proyecto global**

## ●Algunos datos significativos...

• 4 listas de correo: usuarios, desarrolladores, internacional (inglés) e italiano.

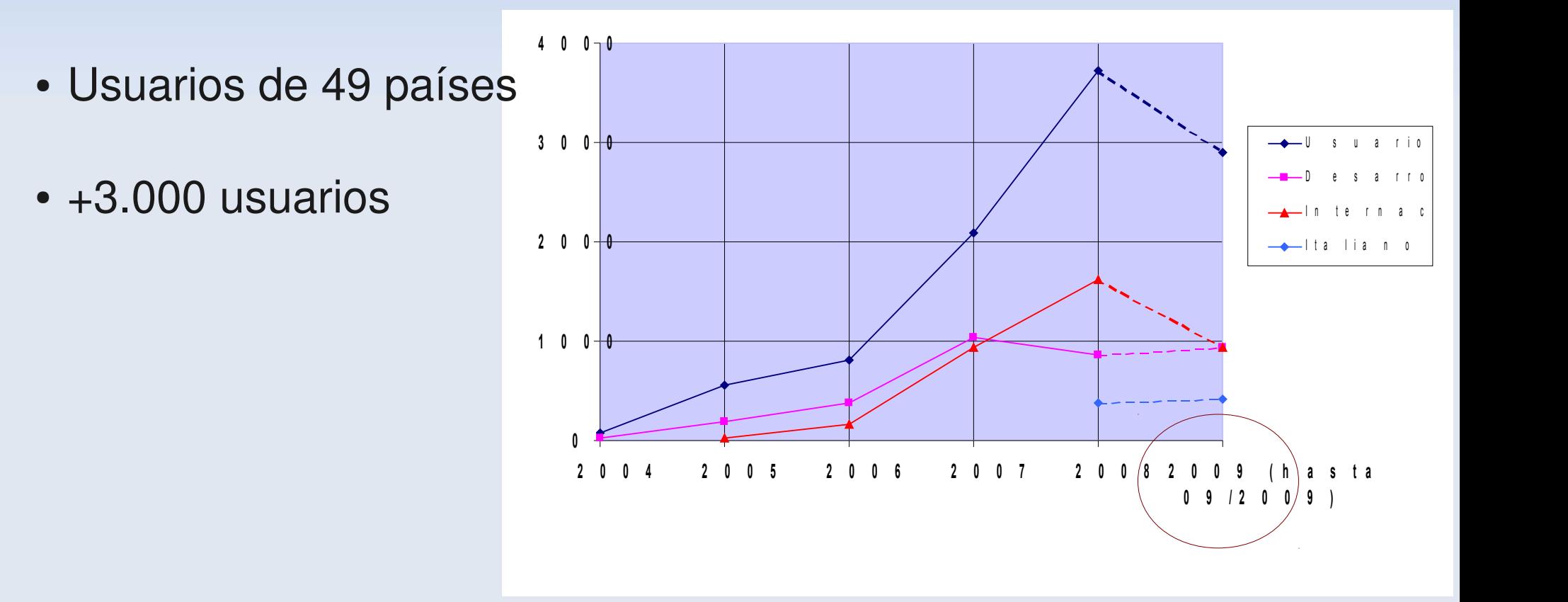

- Internacionalización:
	- Aplicación traducida a 20 idiomas
	- +70 colaboradores en traducción
	- Documentación en 5 idiomas

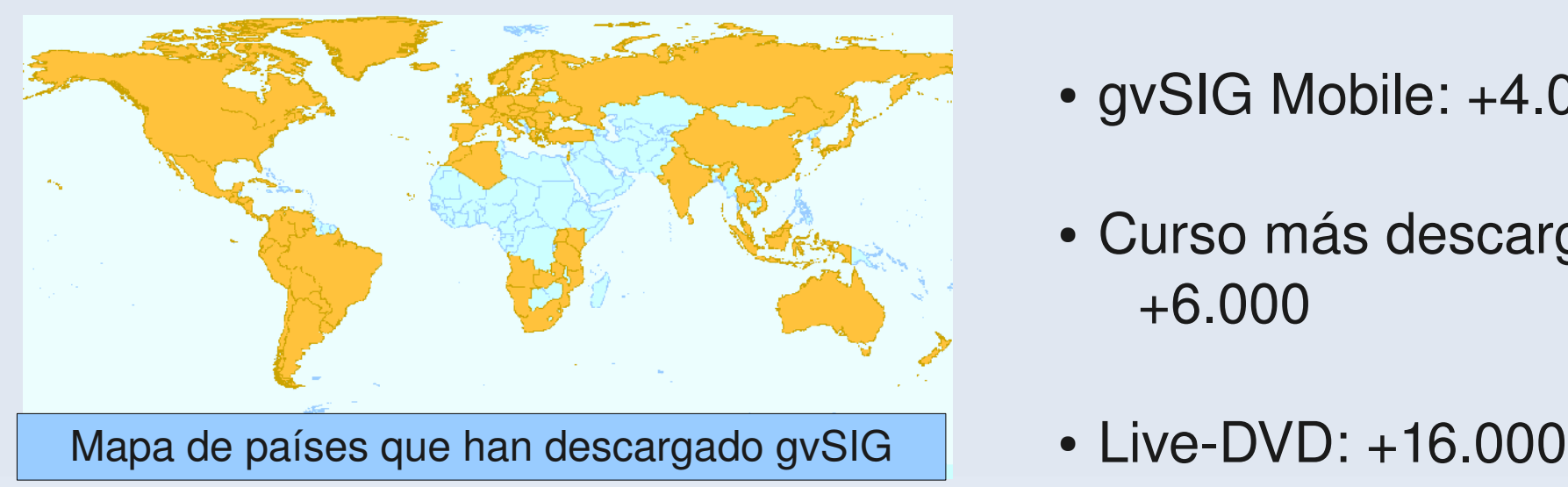

- Descargas:
	- $\cdot$  Países:  $+70$
	- $\cdot$  Última estable:  $+75.000$
	- Código fuente: +30.000
	- gvSIG Mobile: +4.000
	- Curso más descargado: +6.000
	-

Una Comunidad que **construimos juntos.** Formas de colaborar:

- **Difundiendo** gvSIG
- **Participando** en listas de distribución: solucionando dudas, aportando sugerencias.
- **Testeando** la aplicación
- Compartiendo **documentación**
- Ayudando en las **traducciones** a otros idiomas. Especialmente de español a inglés.
- Aportando **desarrollos**
- OSGeo: proyecto en incubación. Representación en el Board y MDV (miembros con derecho a voto) de OSGeo-es
- OGC member
- ISO TC/211: Comité Técnico de Normalización 148 de AENOR (AEN/CTN148), "Información geográfica digital", que es el que sigue los trabajos de ISO/TC 211 y CEN/TC 287.
- Colaboración estrecha con Sextante. Colaboración con diversos proyectos de software como Geonetwork, Geoserver, ... y de datos: OSM (Open Street Map)
- Colaboración fuera de la geomática: Plone

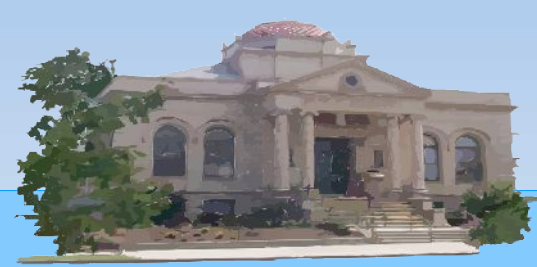

**Ad. Nacional:** IGN, Ministerio del Interior, Registradores de la Propiedad, CEDEX (Ministerio de Fomento),... **Ad. Regional:** Junta de Andalucía, Junta de Extremadura, Región de Murcia, Junta de Castilla y León, Junta de Castilla-La Mancha,... **Ad. Local:** Ayuntamiento de Valencia, Diputación de A Coruña, Cabildo de La Palma...

**Empresa:** Iver, Prodevelop, Software Colaborativo, Disid, Dielmo, Logex, Model Driven Development, Sextante Geoservices,...

**Universidad:** UJI, UPM/LatinGEO, UOC, UPC, UPV, UNEX **Centros tecnológicos:** ai2, ITI, IDR,...

### **IGN:**

- Desarrollo de una aplicación para gestión del Nomenclátor Nacional.
- Mejoras del acceso WFS.
- Prototipo de generador de cartografía para personas con deficiencias visuales. **Ministerio del Interior:**
- Simulador de emergencia nuclear **Registradores de la Propiedad**
- Información Gráfica Registral Iberoamericana **Junta de Extremadura**
- Herramienta de diseño de planeamiento

## **Junta de Castilla y León**

- Herramientas avanzadas vectorial, GPS y control antiincendios **Generalitat Valenciana:**
- Aplicación gestión carreteras
- Gestión de puertos y costas
- EduSIG: Enseñanza geografía **Diputación de A Coruña**

● gisEIEL: aplicación de explotación de la Encuesta de Infraestructura y Equipamientos Locales

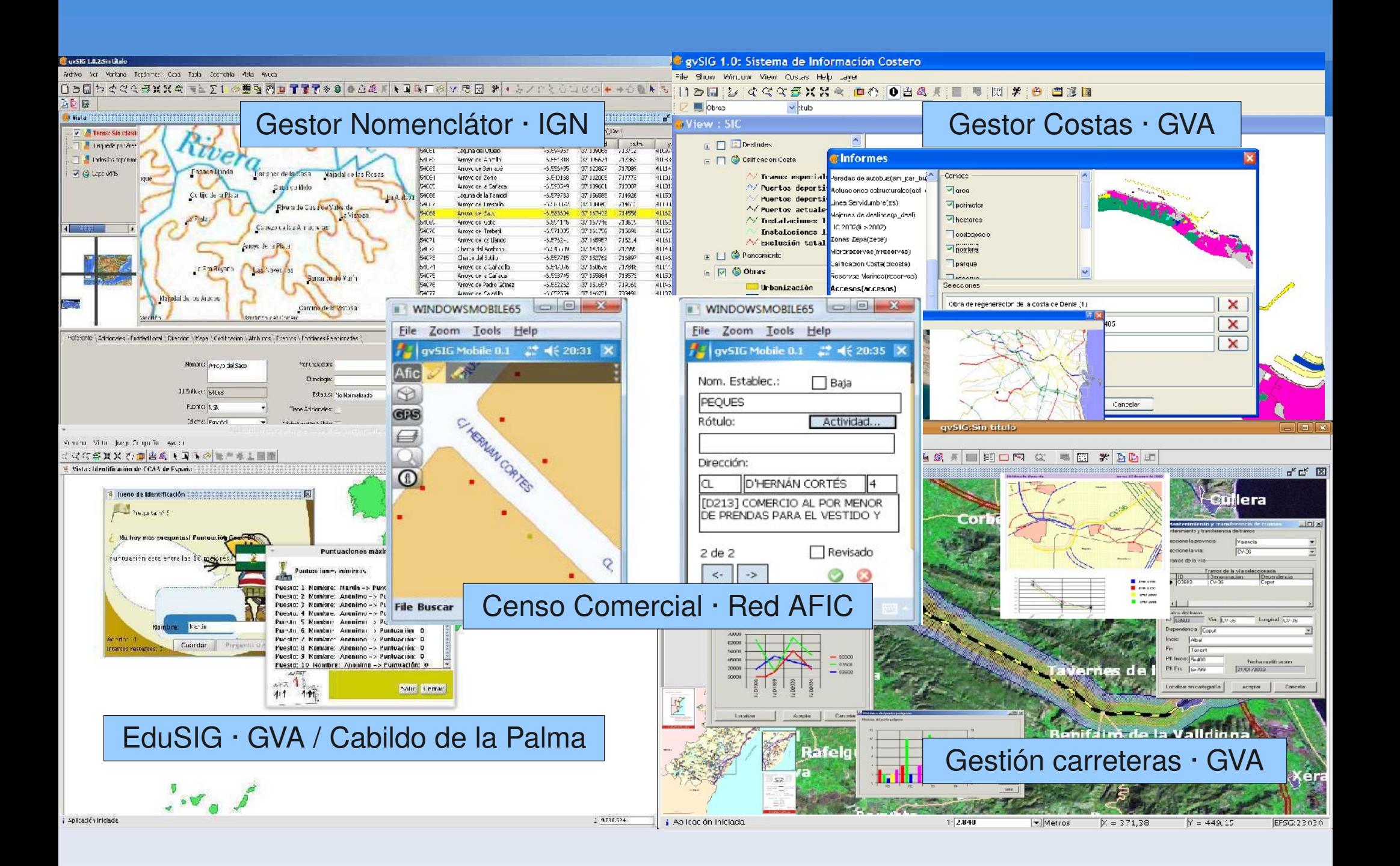

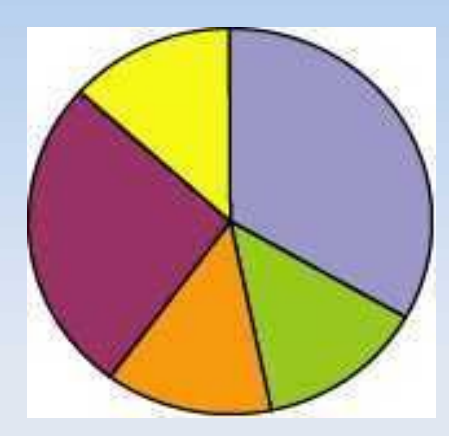

Administraciones públicas locales y regionales Administraciones públicas estatales Sector privado **D** Universidades, centros de investigación Estructuras parapúblicas **D** 

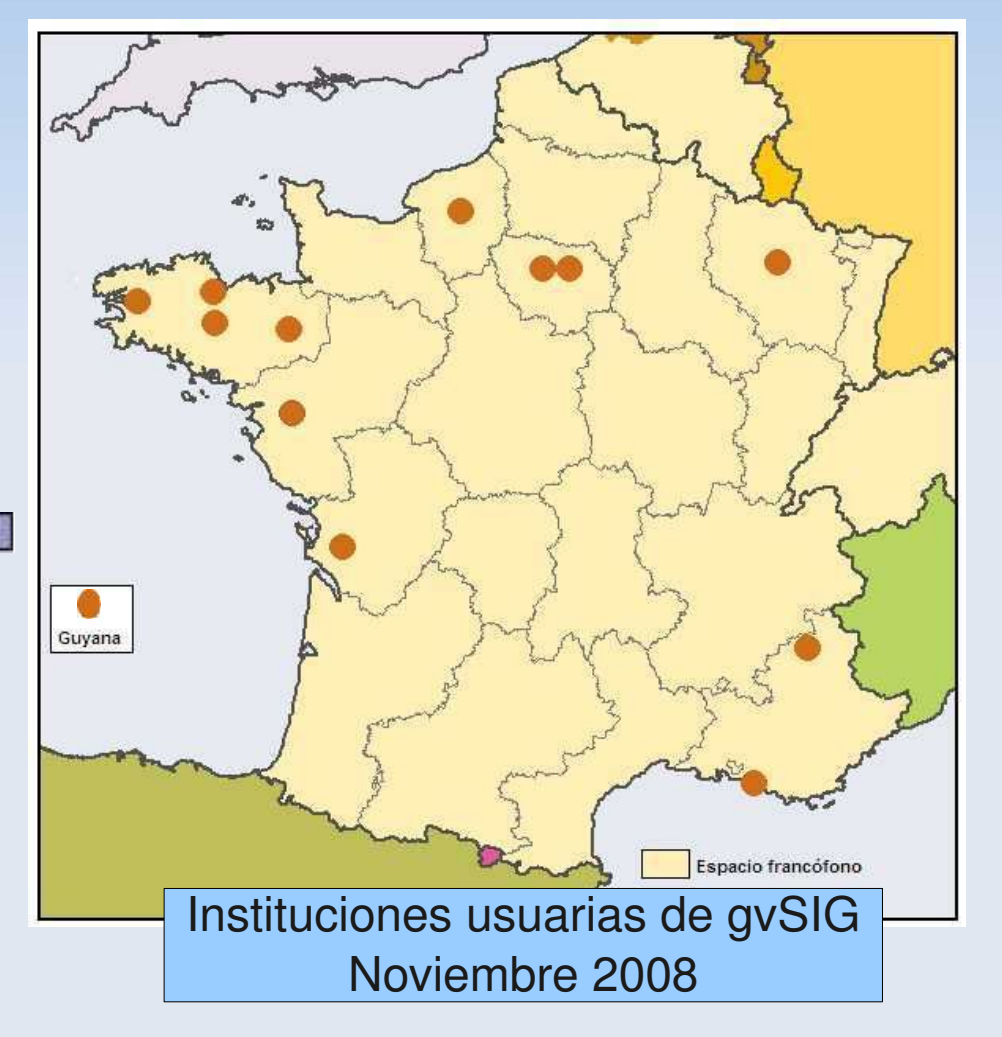

*\* Estudio realizado por la Université Rennes 2*

- La comunidad europea sigue creciendo:
	- **Italia:**
		- Usuarios: JRC (Joint Research Centre), Ispettorato Ripartimentale Foreste Trieste e Gorizia, Dipartimento di Scienze della Vita, R3,...
		- Evento 2009: 2º Jornadas de usuarios de gvSIG Italia (Eslovenia, Croacia, Bosnia & Herzegovina)
	- **Alemania:**
		- Usuarios: Ayuntamiento de Munich, Agencia Espacial Alemana (DLR), Cámara de Comercio de Munich (IHKT), CSGIS, WhereGroup, MapMedia,...
		- Evento 2009: Primer Encuentro de usuarios gvSIG Alemania
	- **Austria: Universidad de Salzburgo / UNIGIS**
	- **Suiza:** IICT / Universidad de Laussane
	- **Reino Unido: Oxford Archaeology** ● ....

## Ejemplos de proyectos:

- **Ayuntamiento de Munich:** en 2010 tendrá sus sistemas SIG migrados de tecnología ESRI a gvSIG. Ha financiado el desarrollo de nuevas herramientas vectoriales.
- **Ispettorato Ripartimentale delle Foreste Trieste e Gorizia:** Uso de gvSIG en ámbito forestal, anti-incendio y medioambiental en la provincia de Trieste, Gorizia (Italia) y Sežana (Eslovenia). Creación de lista italiana.

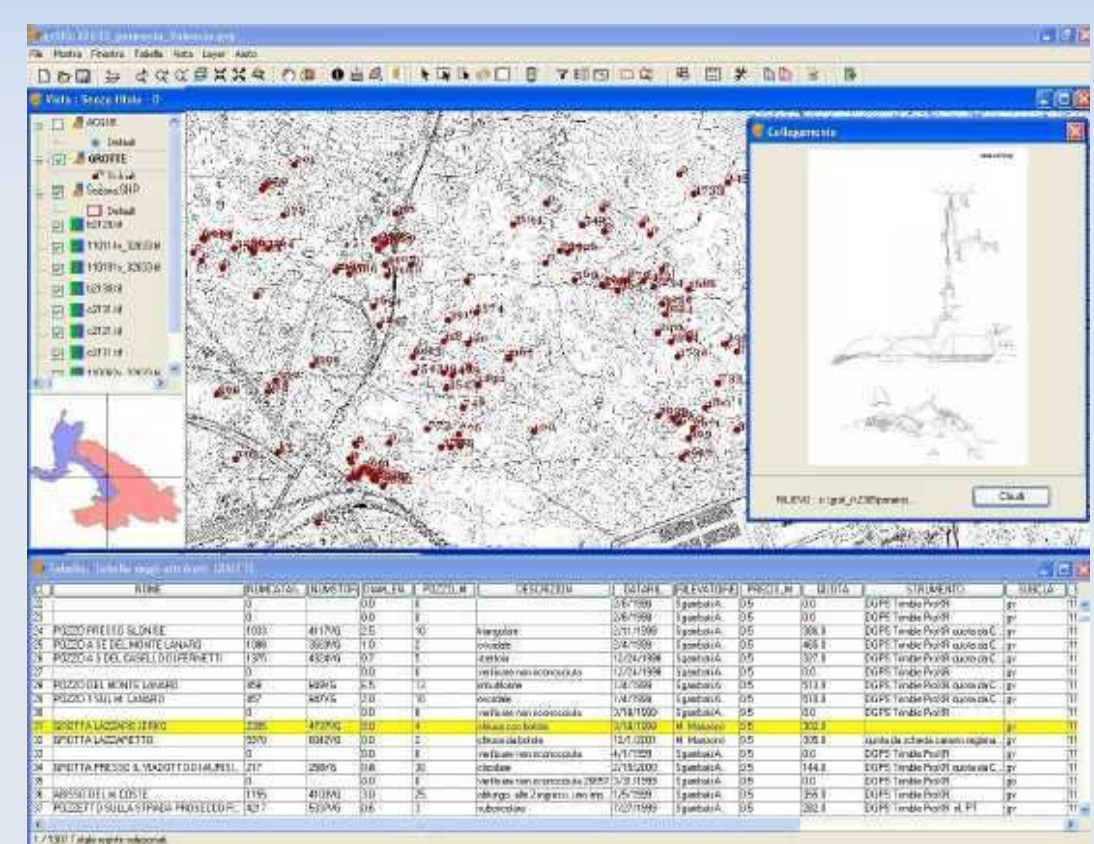

Ejemplos de proyectos:

●**Universidad de Salzburg:** gvSIG como SIG oficial en docencia UNIGIS.

**IICT:** Desarrollo de un módulo de etiquetado avanzado multicapa para gvSIG

# ●**WhereGroup/CSGIS/MapMedia/R3 +**

**Asociación gvSIG:** FossAkademy, cursos de geomática libre por territorio germano.

## ●**Agencia Espacial Europea:** desarrollo de nuevas leyendas.

**•Oxford Archaeology:** uso de gvSIG (Desktop y Mobile) en el ámbito de la arqueología.

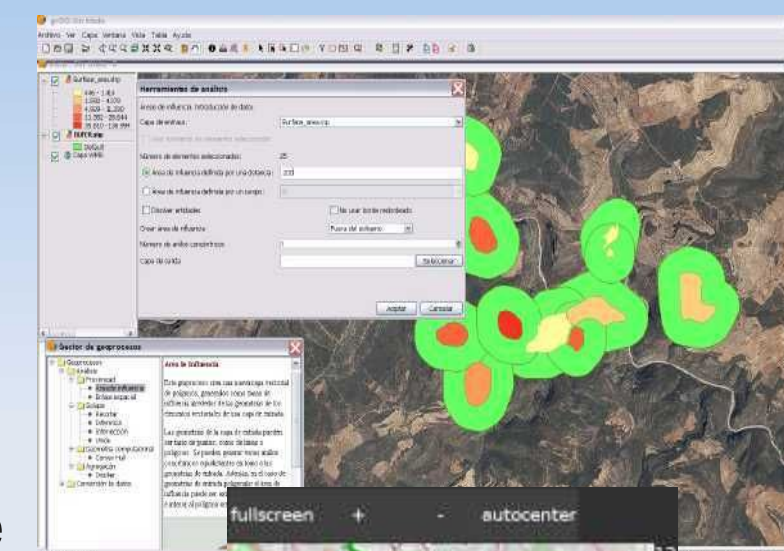

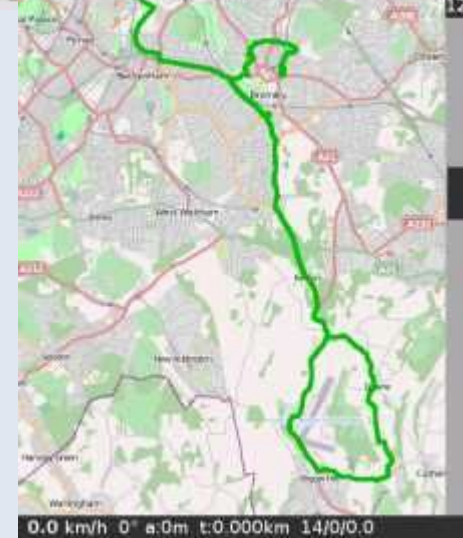

- ●Tanzania: SIG del programa hidrosanitario del distrito de Same.
- ●Sahara: proyecto Aqua-Sahara, abastecimiento de los campamentos de refugiados saharauis
- Marruecos: proyecto de gestión catastral
- •Uganda: gestión de redes de agua

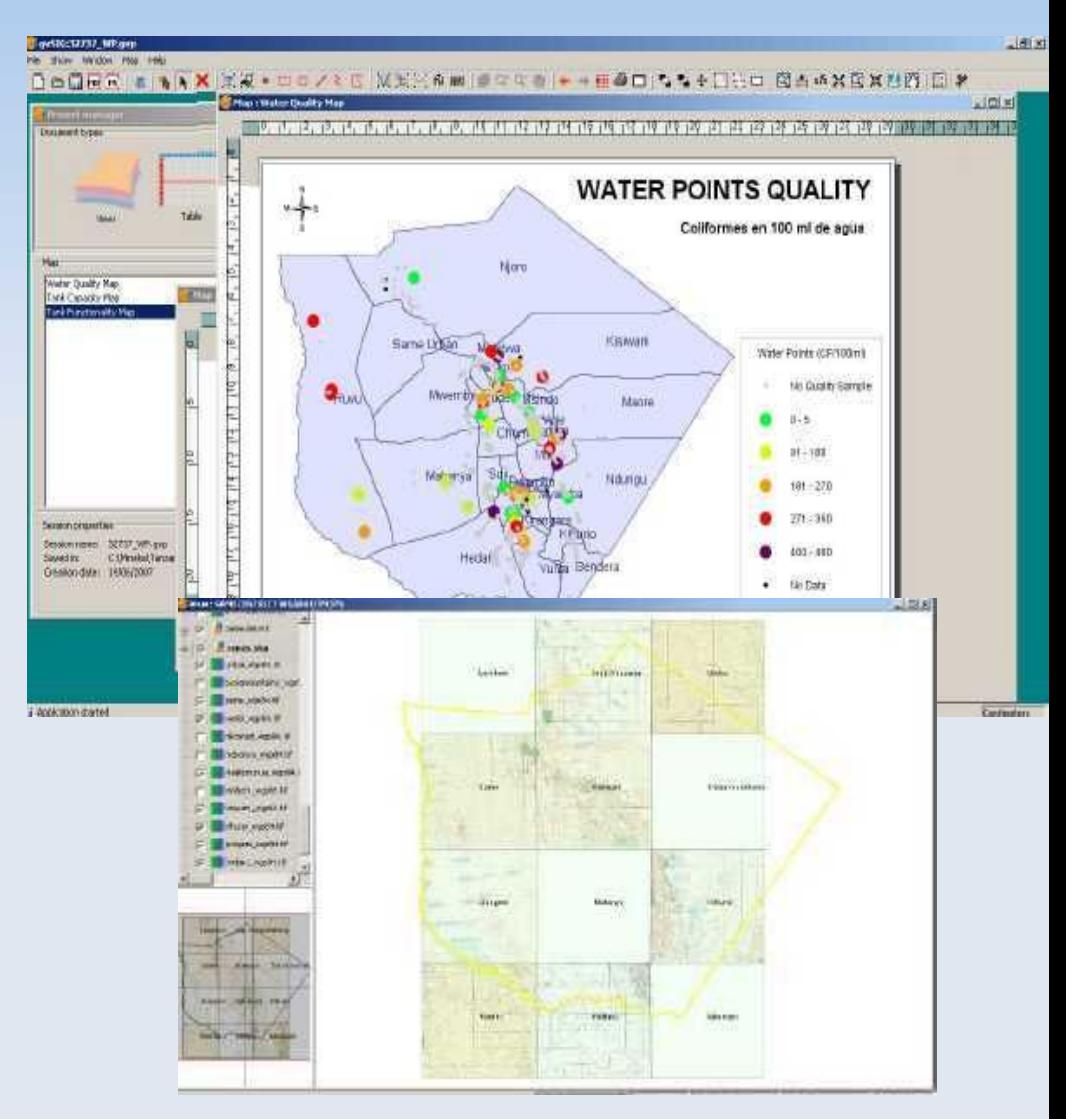

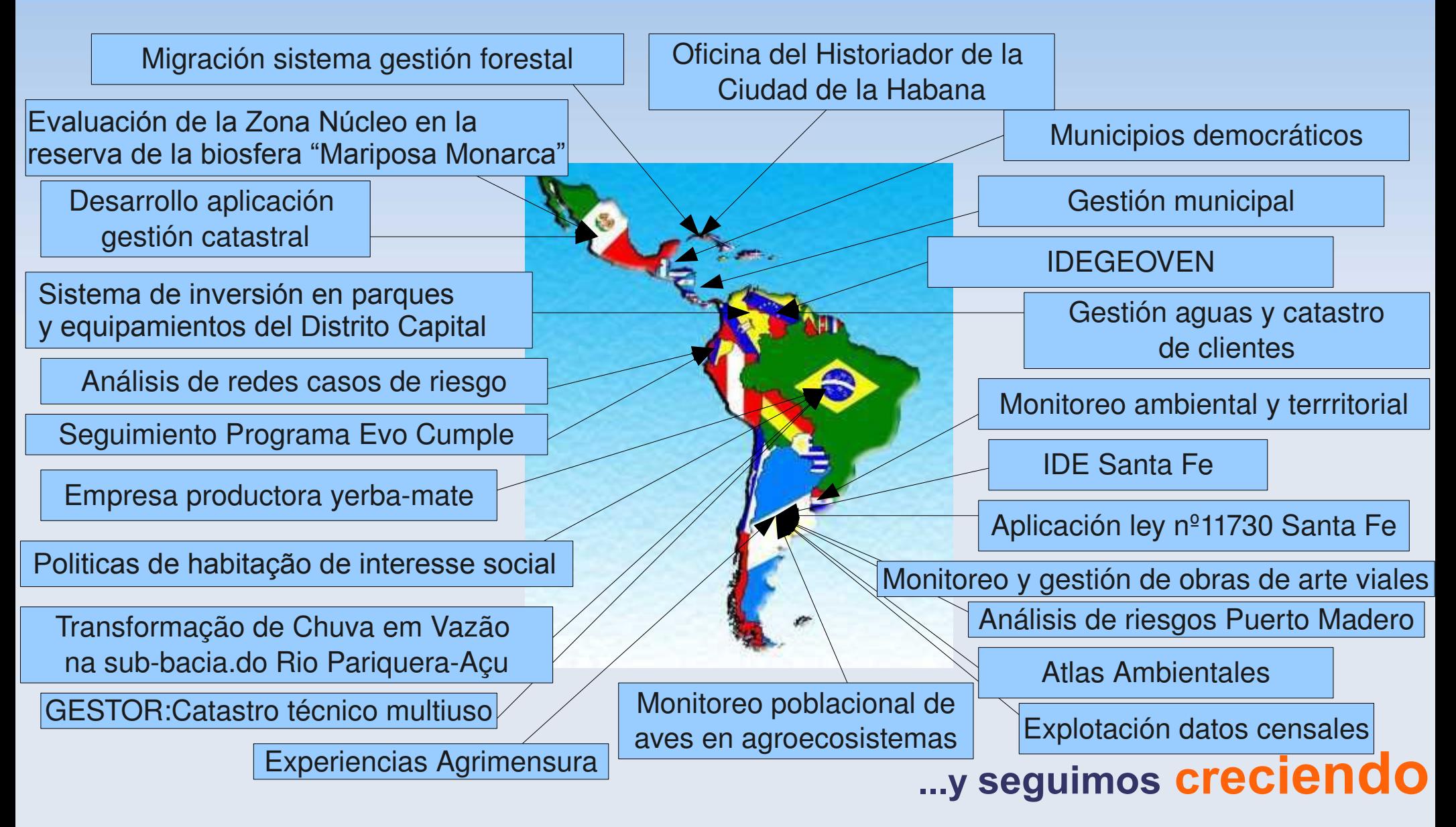

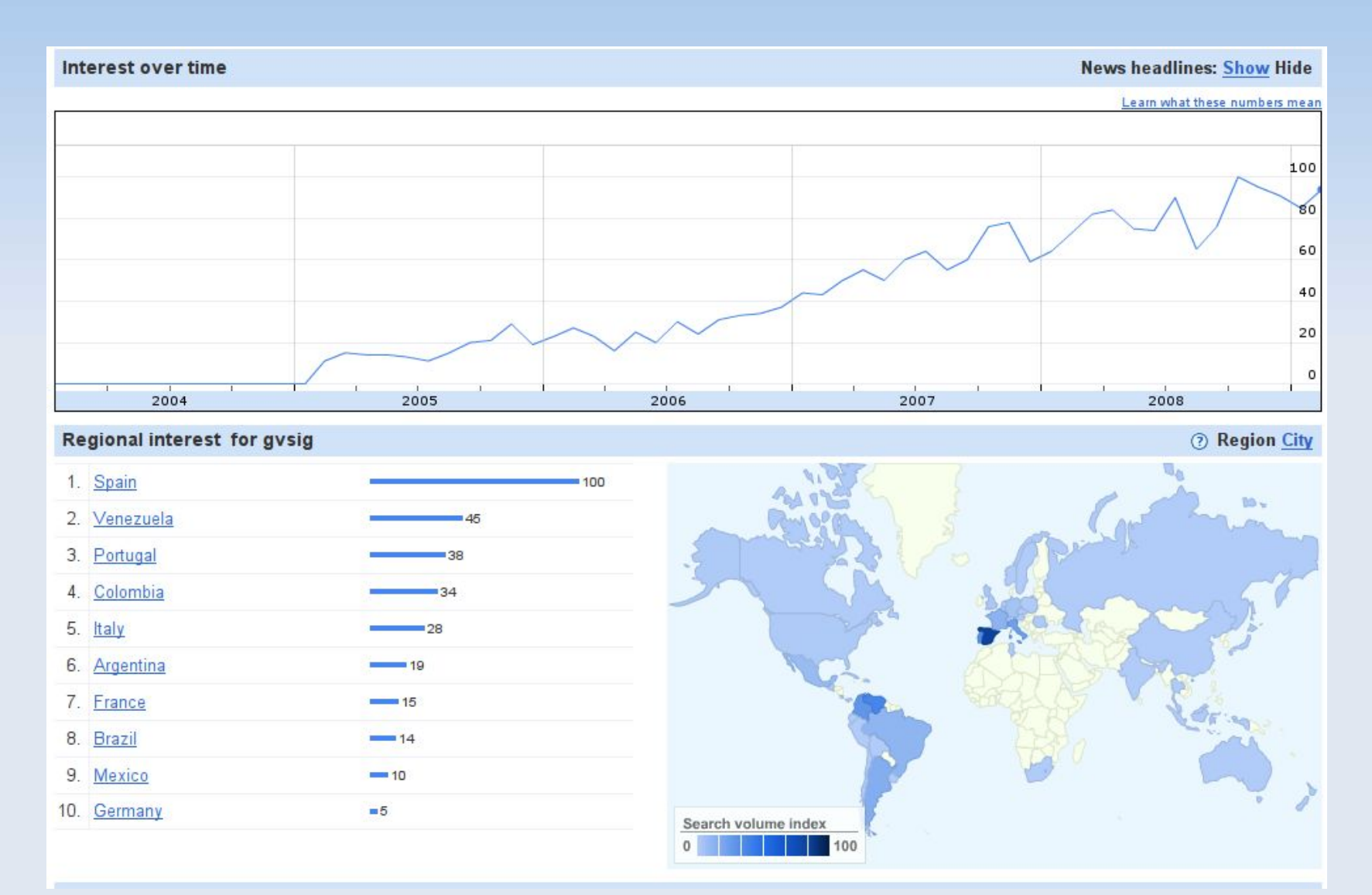

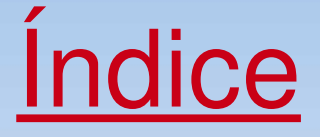

- Origen del Proyecto
- Recorrido Técnico
- Evolución y Dimensión del Proyecto
- Algunas Claves gvSIG
- Futuro gvSIG:
	- gvSIG Proyecto
	- gvSIG Organización

Cómo interpretamos el modelo Software Libre: Compartir y colaborar

- Acceso a fuentes y binarios sin restricciones
- Soporte: Listas de correo.
- **C** Ofrecer todo tipo de colaboración y apoyo.

Objetivo: Crear escenarios para enriquecer el proyecto.

# "Dar 100 y pedir 10"

#### Evolución por fases

- **1.** Masa crítica de usuarios. Crecimiento.
- **4** 2. Masa crítica de desarrolladores. Añadir riqueza.
- **B** Ofrecer documentación y apoyo para ambos grupos.
- Objetivo: Consolidar la Comunidad y prepararse para un crecimiento sostenible..

"Actualmente es nuestra principal tarea organizativa"

Sinergias entre los principales actores.

- **Administración.**
- **Empresa.**
- **W** Universidad.

Objetivo: "Encontrar el espacio común donde si todos suman, todos ganan."

#### **Administración:**

- Independencia tecnológica.
- Optimización de la inversión. **¿Dedicada?**
- **Tejido Industrial de Calidad**

**Empresa:** 

- Eliminar dependencia leonina de "las grandes".
- Especialistas en marcas

Especialistas en tecnologías

- Aumento de competitividad.
- Independencia para fijar su plan estratégico.
- Modelo de negocio a partir del Software libre.

#### **Universidad:**

- Favorecer salida profesional.
- Proyectos I+D+i
- Relación Universidad Empresa

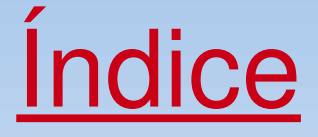

- Origen del Proyecto
- Recorrido Técnico
- Evolución y Dimensión del Proyecto
- Algunas Claves gvSIG
- Futuro gvSIG:
	- gvSIG Proyecto
	- gvSIG Organización

Pero....volvamos a gvSIG:

¿Cómo gestionar la dimensión del proyecto? ¿Cómo gestionar la colaboración?

Construyendo una Infraestructura para la colaboración que facilite la participación de la Comunidad en todas las áreas posibles.

*gvSIG es un camino a construir entre todos*

#### Trabajando en:

Arquitectura Software Documentación Testeo Colaborativo Internacionalización Calidad

...

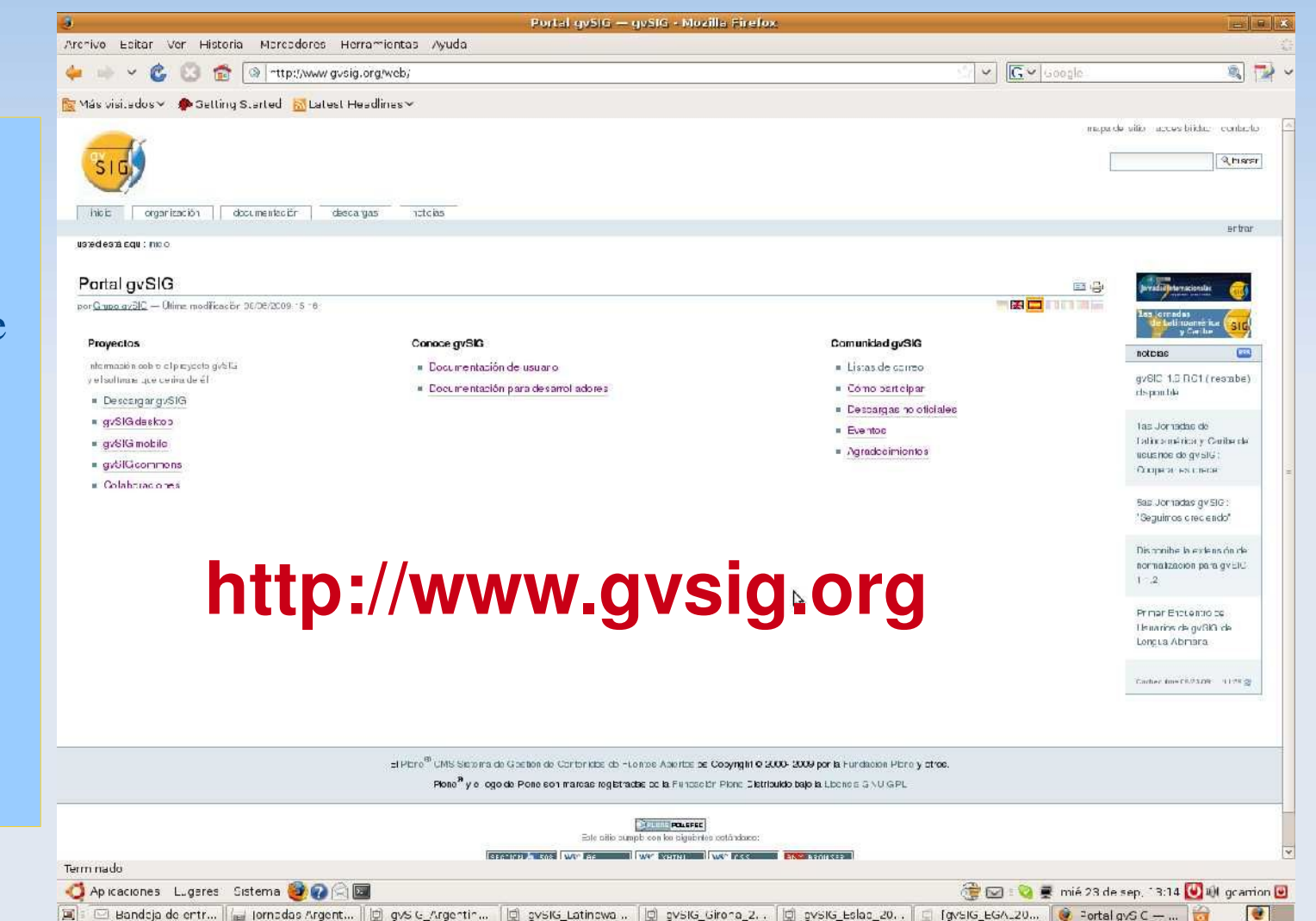

*Crear una estructura ligera y sostenible donde a través de la coordinación y la auto organización, podamos poner a gvSIG en manos de la Comunidad.*

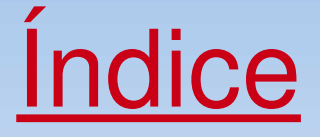

- Origen del Proyecto
- Recorrido Técnico
- Evolución y Dimensión del Proyecto
- Algunas Claves gvSIG
- Futuro gvSIG:
	- gvSIG Proyecto
	- gvSIG Organización

Activos gvSIG:

- Financiación Unión Europea
- Respaldo Generalitat Valenciana
- Comunidad consolidada y en crecimiento
- Proyecto con alta organización técnica

¿Cómo aseguramos la sostenibilidad del proyecto?

Si en torno a gvSIG se desarrolla un modelo de negocio. Lo lógico es que parte del beneficio que genera revierta en gvSIG

#### *Creemos una Organización que asegure la sostenibilidad.*

¿Qué le pedimos a esa Organización?:

Como Principios:

- Organizada en torno a Valores Democráticos
- Colaboración y Solidaridad entre sus Valores
- Conocimiento compartido como modelo
- Donde exista la igualdad de condiciones y queden desterradas

prácticas monopolistas y de sumisión.

# *Una Organización fiel a la filosofía del proyecto*

¿Qué le pedimos a esa Organización?:

Como Objetivos:

 Que contribuya a generar tejido industrial de calidad que trabaje por la independencia tecnológica.

 Que incorpore a Administración, Universidad y Empresa encontrando un espacio común donde si todos suman, todos ganan.

 Que como horizonte, se sustituya el modelo subvención por el modelo Generación de riqueza.

## *Que ponga en marcha un nuevo modelo de negocio*

Y con esos principios y objetivos surge la:

# Asociación gvSIG:

#### Socios Fundadores:

#### Empresas: Iver TI Prodevelop Creativa

Software Colaborativo

Miembro de Honor: Conselleria de Infraestructuras y Transporte

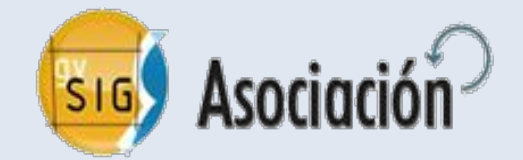

# http://www.gvsig.com/

*"Asociación para la promoción de la Geomática Libre y el desarrollo de gvSIG"*

# ¿En que hemos y estamos trabajando?

# En Política, Ciencia y Economia.

#### Política:

- Definición fines y organización de la Asociación
- Proceso de incubación
- Relación con otros proyectos internacionales
- Creación Área Institucional

#### Ciencia:

- Fortalecimiento del Comité de Direción Técnica (CDT)
- Creación Comité Científico Externo

#### Economía:

- Definición de Estrategia Comercial
- Cartera de Servicios
- Sistema de cuotas

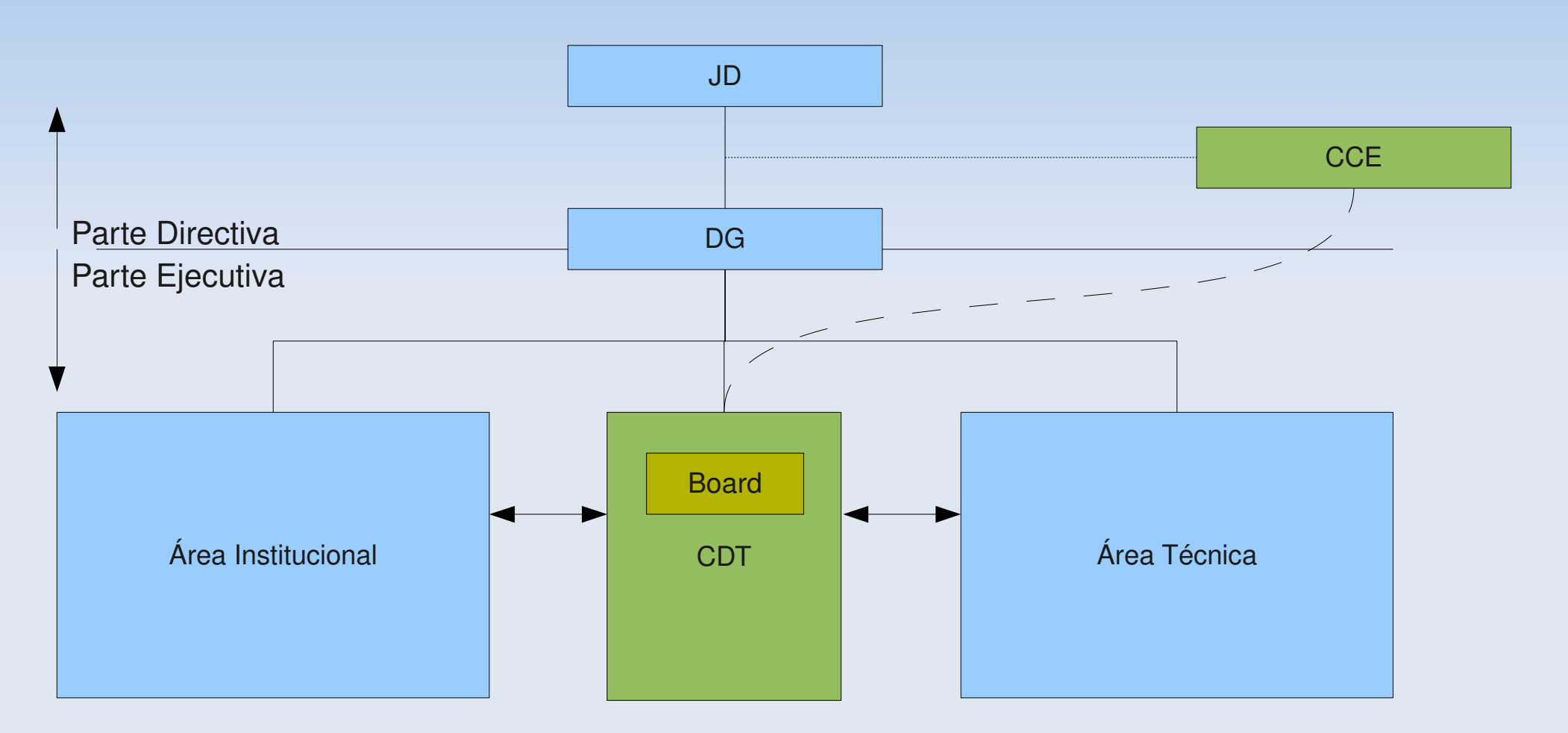

JD: Junta Directiva. DG: Dirección General. CCE: Comité Científico Externo. CDT: Comité Dirección Técnica.

# ¿ Y todo esto porqué?

- Porque creemos en la colaboración
- Porque creemos en la solidaridad
- Porque creemos en el conocimiento compartido como modelo de progreso

Colaboración y solidaridad como modelo de desarrollo frente a la competitividad clásica con el objeto de construir un escenario que nos permita producir más, mejor y de forma más justa.

Éste es nuestro reto y esto es lo que realmente da sentido al trabajo de la Comunidad gvSIG.

#### Creative Commons License Deed Attribution-Noncommercial 2.5 Spain

You are free:

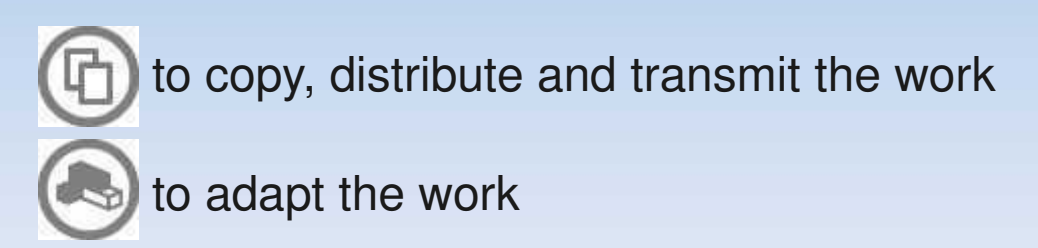

Under the following conditions:

Attribution. You must attribute the work in the manner specified by the author or licensor (but not in any way that suggests that they endorse you or your use of the work).

Noncommercial. You may not use this work for commercial purposes.

•For any reuse or distribution, you must make clear to others the license terms of this work. •Any of the above conditions can be waived if you get permission from the copyright holder. •Nothing in this license impairs or restricts the author's moral rights.

http://creativecommons.org/licenses/by-nc/2.5/es/legalcode.es